## <span id="page-0-0"></span>**Identifikation**

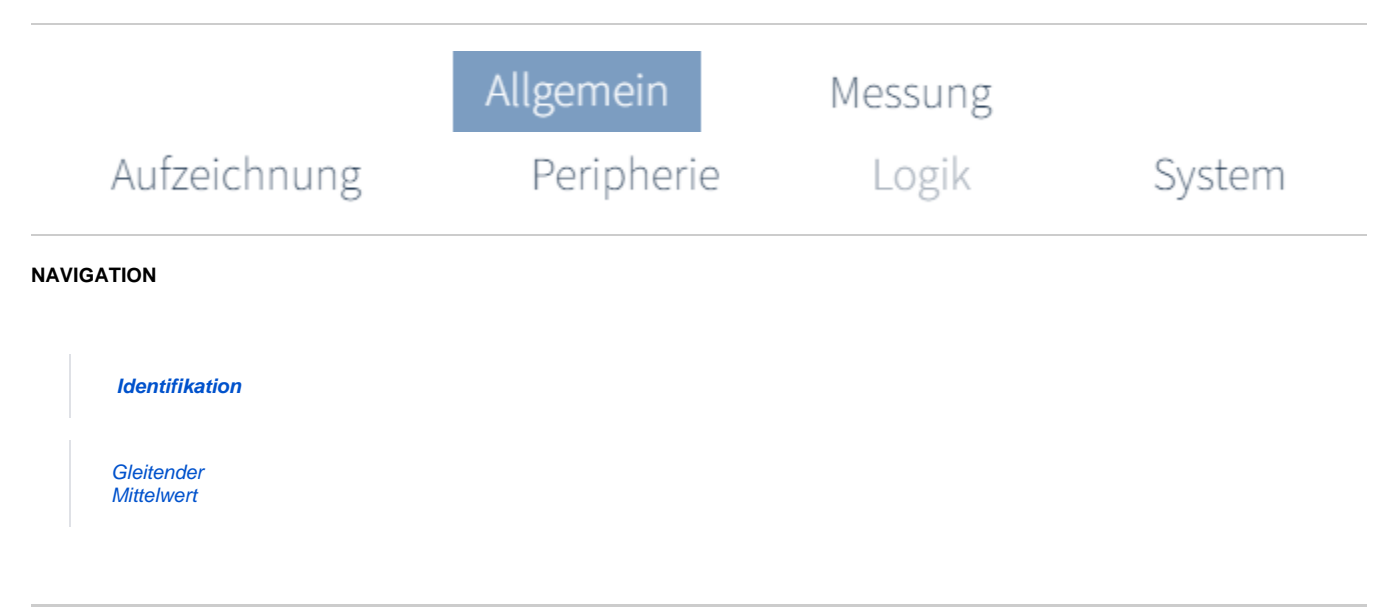

## **Wie kann ich das Gerät zu einem späteren Zeitpunkt identifizieren und zuordnen?**

**SCHRITT 1 - 2**

**Name des Geräts**

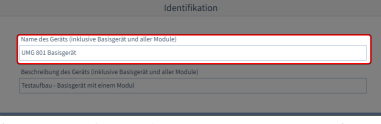

(Zum Vergrößern auf das Vorschaubild klicken)

Geben Sie einen Namen ein (max. 127 Zeichen). Der Name bezieht sich auf das System aus Basisgerät und allen Modulen.

Der vergebene Name erscheint anschließend im Navigationsbereich (unter Geräte) der GridVis® Desktop.

## **SCHRITT 2 - 2**

**Beschreibung des Geräts**

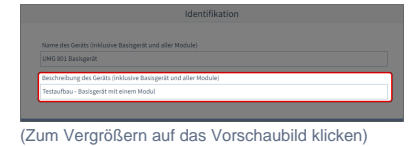

In dieses Feld können sie eine genauere Beschreibung zum Gerät oder auch Notizen hinzufügen. Max. 239 Zeichen stehen hierfür zur Verfügung.